# **loggers Documentation**

*Release 0.1.4*

**Jonatan Dellagostin**

**Oct 02, 2018**

## **Contents**

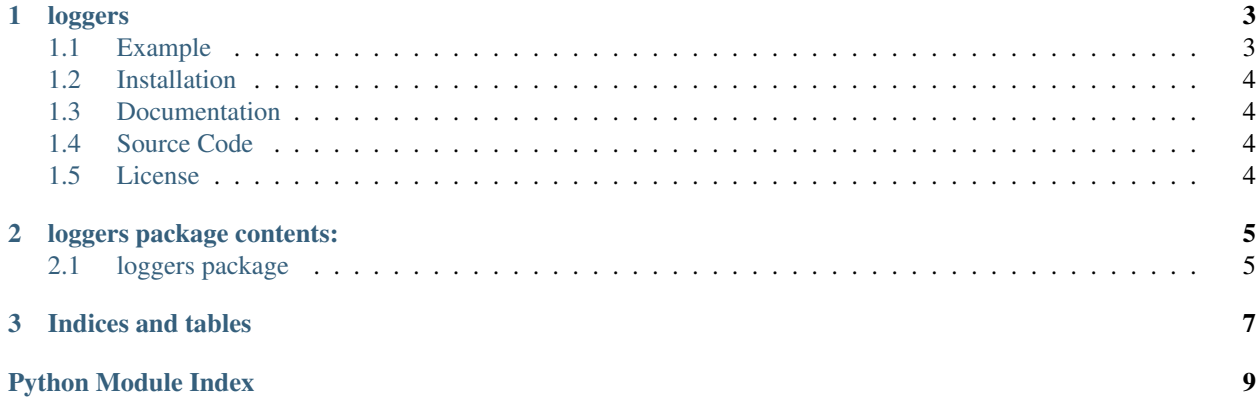

## CHAPTER 1

## loggers

<span id="page-6-0"></span>loggers is a Python library that provides usefull wrapper methods for logging class. To be used as a superclass for your own classes.

### <span id="page-6-1"></span>**1.1 Example**

```
>>> from loggers import Loggers
>>>
>>> class spamClass(Loggers):
... def __init__(self, log_folder=None):
... super(spamClass, self).__init__('spamClass', log_folder_path=log_folder)
... def do_stuff(self, arg):
... if not type(arg) == str:
... self.log.error("I was expecting a string. :( ")
... else:
... self.log.debug("I received my string. :)")
...
>>> spam = spamClass('/tmp/logs/spamClass')
>>> spam.log.error('ERROR')
Log: ERROR | Log level:ERROR | Date:31/10/2016 16:51:47
>>> spam.set_log_rotate_handler(True)
>>> spam.do_stuff(123)
Log: I was expecting a string. :( | Log level:ERROR | Date:31/10/2016 16:51:47
>>> spam.do_stuff('Eggs')
>>> spam.set_log_level('DEBUG')
Log: Changing log level to DEBUG | Log level:DEBUG | Date:31/10/2016 16:51:47
>>> spam.do_stuff('Spam')
Log: I received my string. :) | Log level:DEBUG | Date:31/10/2016 16:51:47
```
## <span id="page-7-0"></span>**1.2 Installation**

To install loggers, simply run:

\$ pip install loggers

loggers is compatible with Python 2.6+ and Python 3

## <span id="page-7-1"></span>**1.3 Documentation**

<https://loggers.readthedocs.io>

## <span id="page-7-2"></span>**1.4 Source Code**

Feel free to fork, evaluate and contribute to this project. Source: <https://github.com/jonDel/loggers>

## <span id="page-7-3"></span>**1.5 License**

GPLv3 licensed.

## CHAPTER 2

### loggers package contents:

## <span id="page-8-3"></span><span id="page-8-1"></span><span id="page-8-0"></span>**2.1 loggers package**

#### **2.1.1 Submodules**

#### <span id="page-8-2"></span>**2.1.2 loggers.loggers module**

**class** loggers.loggers.**Loggers**(*log\_name*, *\*\*kwargs*) Bases: object

Provides log functionalities either in stream or file form

#### **Parameters**

- **log\_name** (str) name of the log handler
- **log\_folder\_path** (str,optional, *default* =None) folder where the log's files will lie
- **log\_file** (str,optional, *default* =None) path of the debug and error log's files
- **logger** (obj,optional, *default* =None) use this preexistent logger instead of creating a new one
- **set\_log\_format**(*log\_type*, *log\_format*) Configures log format

#### Parameters

- **log\_type** (str) log type (error, debug or stream)
- **log\_format** (str) log format (ex:"Log: %(message)s | Log level:%(levelname)s | Date:%(asctime)s',datefmt='%m/%d/%Y %I:%M:%S")

#### **set\_log\_level**(*log\_level*)

Configures class log level

```
Parameters log_level (str) – log level ('NOTSET','DEBUG','INFO' 'WARNING', 'ER-
   ROR', 'CRITICAL')
```
<span id="page-9-1"></span>**set\_log\_rotate\_handler**(*set\_file*) Enables/disables logs to be written to files

Parameters set\_file (bool) – False disables, True enables

#### <span id="page-9-0"></span>**2.1.3 Module contents**

# CHAPTER 3

Indices and tables

- <span id="page-10-0"></span>• genindex
- modindex
- search

Python Module Index

<span id="page-12-0"></span>l

loggers, [6](#page-9-0) loggers.loggers, [5](#page-8-2)

## Index

## L

Loggers (class in loggers.loggers), [5](#page-8-3) loggers (module), [6](#page-9-1) loggers.loggers (module), [5](#page-8-3)

## S

set\_log\_format() (loggers.loggers.Loggers method), [5](#page-8-3) set\_log\_level() (loggers.loggers.Loggers method), [5](#page-8-3) set\_log\_rotate\_handler() (loggers.loggers.Loggers method), [5](#page-8-3)